## annotate

## **Documents Tab Actions**

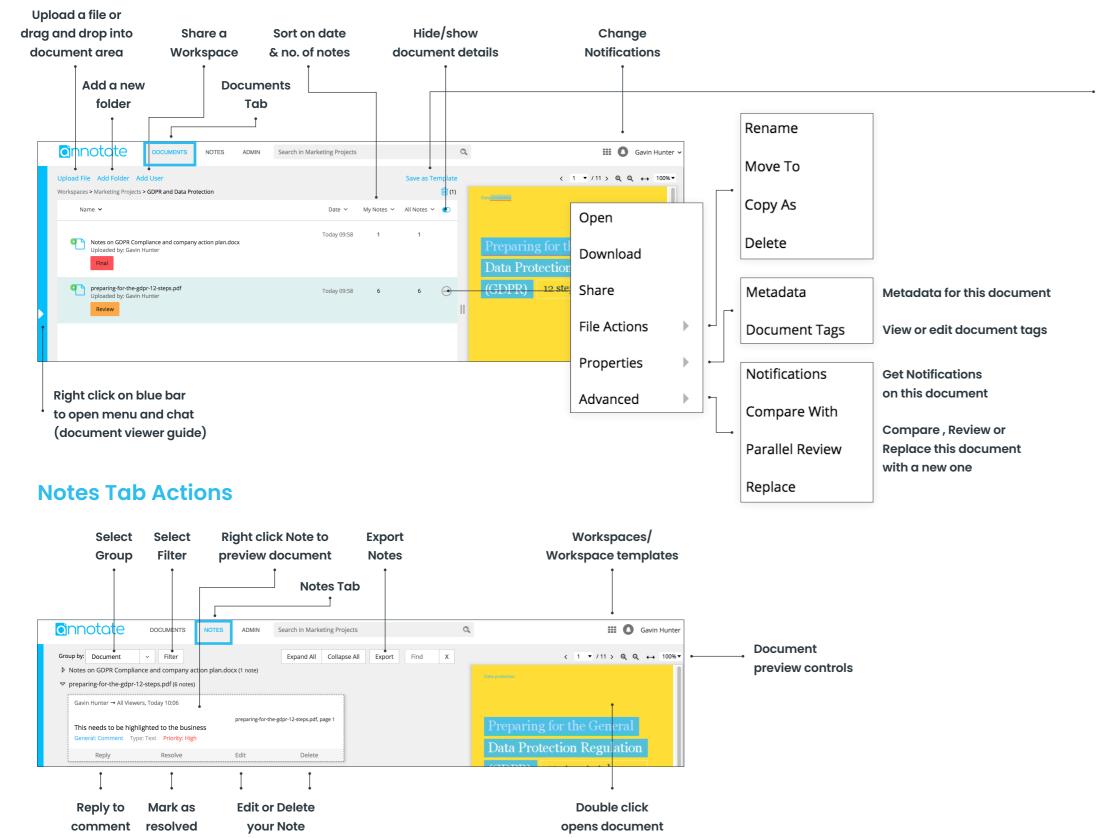

Templates can be used to recreate settings to be used in other Workspaces

| Save as Template               |                      |              |               | X  |
|--------------------------------|----------------------|--------------|---------------|----|
| Template Name:<br>Description: | Standard             |              |               |    |
|                                | For all general docs |              |               |    |
| Include:                       |                      |              |               |    |
| Folder Structure               |                      | Users        | Document Tags |    |
| Documents                      |                      | ✓ User Roles | Section Tags  |    |
| ✓ Document Status              |                      | User Groups  | ✓ Note Tags   |    |
| ✓ Document Metadata            |                      |              |               |    |
| Share:                         |                      |              |               |    |
| ☐ Public                       |                      | Private      |               |    |
|                                |                      |              |               |    |
|                                |                      |              | Cancel        | sh |

www.annotate.com